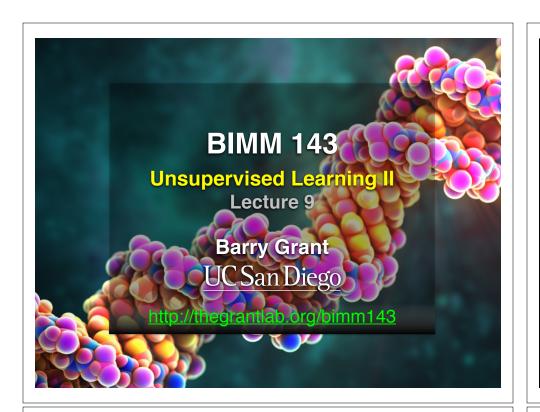

#### Recap of Lecture 8

- Introduction to machine learning
  - <u>Unsupervised</u>, supervised and reinforcement learning
- Clustering
  - K-means clustering
  - Hierarchical clustering
- Dimensionality reduction, visualization and 'structure' analysis
  - Principal Component Analysis (PCA)

Reminder: DataCamp homework

A long time ago in a galaxy far, far away....

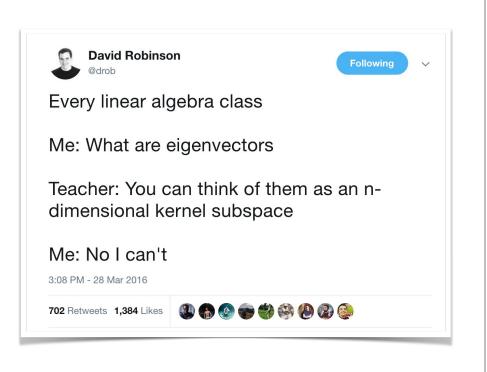

#### **PCA:** Principal Component Analysis

PCA projects the features onto the principal components.

The motivation is to reduce the features dimensionality while only losing a small amount of information.

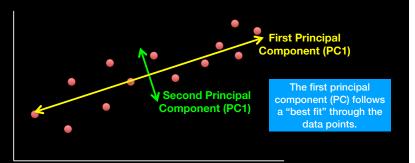

#### **Recap: PCA objectives**

- To reduce dimensionality
- To visualize multidimensional data
- To choose the most useful variables (features)
- To identify groupings of objects (e.g. genes/samples)
- To identify outliers

#### **PCA:** Principal Component Analysis

PCA projects the features onto the principal components.

The motivation is to reduce the features dimensionality while only losing a small amount of information.

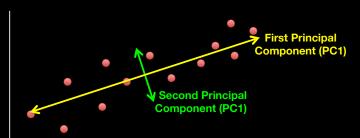

Principal components are new low dimensional axis (or surfaces) closest to the observations

## Practical PCA issue: Scaling

```
data(mtcars)
head(mtcars)
                mpg cyl disp hp drat wt qsec vs am
Mazda RX4
               21.0
                    6 160 110 3.90 2.620 16.46 0 1
               21.0
                      6 160 110 3.90 2.875 17.02 0 1
Mazda RX4 Wag
Datsun 710
               22.8
                     4 108 93 3.85 2.320 18.61 1 1
Hornet 4 Drive
               21.4
                    6 258 110 3.08 3.215 19.44 1
Hornet Sportabout 18.7
                     8 360 175 3.15 3.440 17.02 0
                                                   0
Valiant
                    6 225 105 2.76 3.460 20.22 1
# Means and standard deviations vary a lot
 round(colMeans(mtcars), 2)
       cyl disp
                      hp drat
                                  wt qsec
       6.19 230.72 146.69 3.60 3.22 17.85
 round(apply(mtcars, 2, sd), 2)
             disp
      1.79 123.94 68.56 0.53
```

# Practical PCA issue: Scaling prcomp(x, scale=FALSE) prcomp(x, scale=TRUE) Without Scaling Merc 2digner 4 DRends High Relevance Merc 2digner 4 DRends High Relevance Merc 2digner 4 DRends High Relevance Merc 2digner 4 DRends High Relevance Merc 2digner 4 DRends High Relevance Masseral Bora Ford Pantera L Posses 14.2 Posses 14.2 P

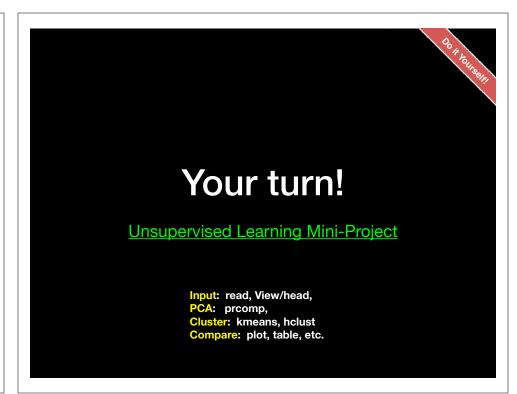

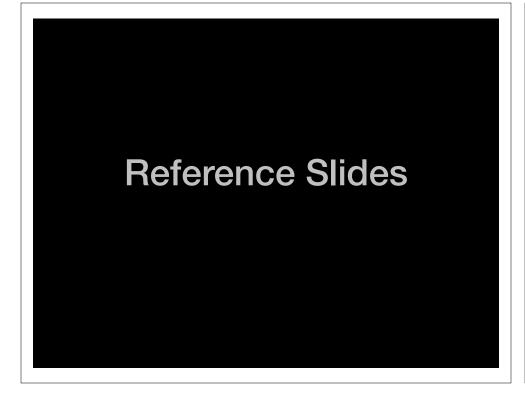

#### This PCA plot shows clusters of cell types.

This graph was drawn from single-cell RNA-seq. There were about 10,000 transcribed genes in each cell.

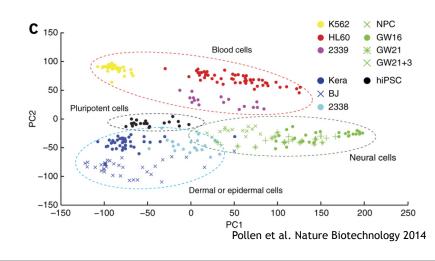

#### This PCA plot shows clusters of cell types.

Each dot represents a single-cell and its transcription profile The general idea is that cells with similar transcription should cluster.

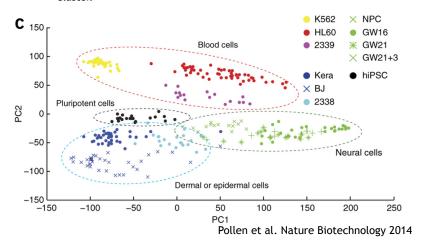

#### What does PCA aim to do?

- PCA takes a dataset with a lot of dimensions (i.e. lots of cells) and flattens it to 2 or 3 dimensions so we can look at it.
  - It tries to find a meaningful way to flatten the data by focusing on the things that are different between cells. (much, much more on this later)

#### This PCA plot shows clusters of cell types.

How does transcription from 10,000 genes get compressed to a single dot on a graph?

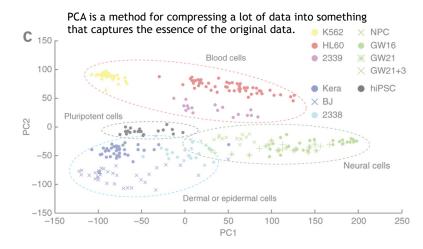

#### A PCA example

Again, we'll start with just two cells Here's the data:

| Gene  | Cell1 reads | Cell2 reads |
|-------|-------------|-------------|
| a     | 10          | 8           |
| b     | 0           | 2           |
| С     | 14          | 10          |
| d     | 33          | 45          |
| е     | 50          | 42          |
| f     | 80          | 72          |
| g     | 95          | 90          |
| h     | 44          | 50          |
| i     | 60          | 50          |
| (etc) | (etc)       | (etc)       |

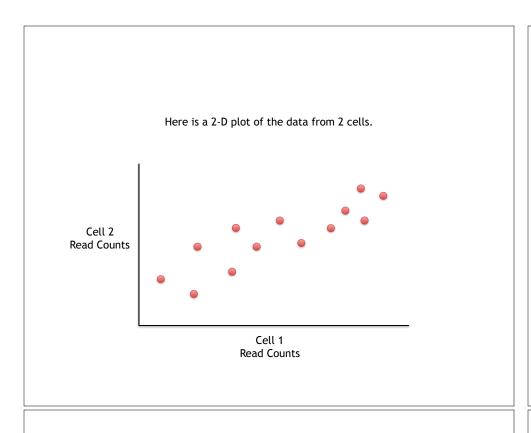

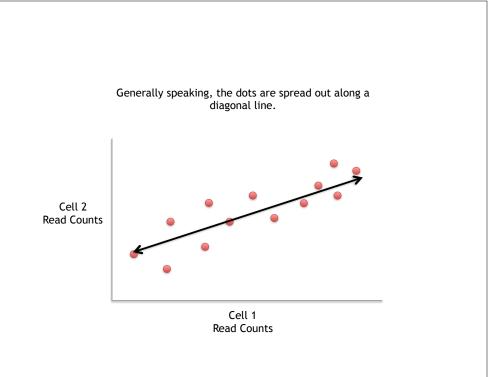

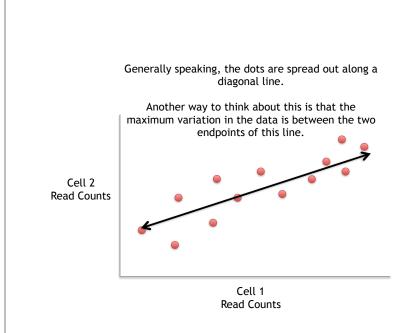

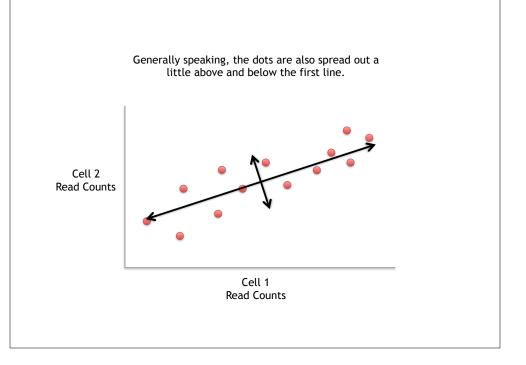

Generally speaking, the dots are also spread out a little above and below the first line.

Another way to think about this is that the 2<sup>nd</sup> largest amount of variation is at the endpoints of the new line.

Cell 2 Read Counts

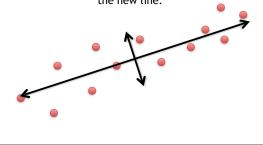

Cell 1 Read Counts

If we rotate the whole graph, the two lines that we drew make new X and Y axes.

This makes the left/right, above/below variation easier to see.

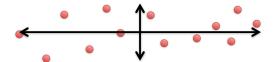

If we rotate the whole graph, the two lines that we drew make new X and Y axes.

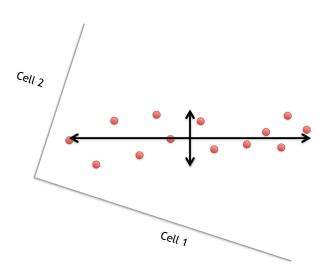

If we rotate the whole graph, the two lines that we drew make new X and Y axes.

This makes the left/right, above/below variation easier to see.

1) The data varies **a lot** left and right

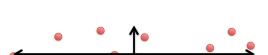

If we rotate the whole graph, the two lines that we drew make new X and Y axes.

This makes the left/right, above/below variation easier to see.

1) The data varies a lot left and right

2) The data varies a little up and down

These two "new" (or "rotated") axes that describe the variation in the data are "Principal Components" (PCs)

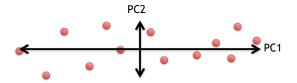

If we rotate the whole graph, the two lines that we drew make new X and Y axes.

This makes the left/right, above/below variation easier to see.

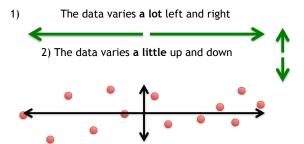

Note: All of the points can be drawn in terms of left/right + up/down, just like any other 2-D graph.

That is to say, we do not need another line to describe "diagonal" variation - we've already captured the two directions that can have variation.

These two "new" axes that describe the variation in the data are "Principal Components" (PCs)

PC1 (the first principal component) is the axis that spans the most variation.

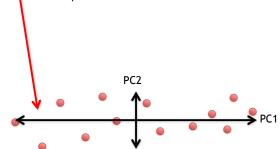

These two "new" axes that describe the variation in the data are "Principal Components" (PCs)

PC1 (the first principal component) is the axis that spans the most variation.

PC2 is the axis that spans the second most variation.

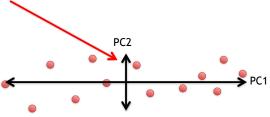

#### General ideas so far...

• For each gene, we plotted a point based on how many reads were from each cell.

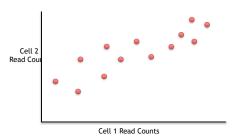

#### General ideas so far...

• For each gene, we plotted a point based on how many reads were from each cell.

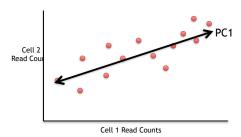

• PC1 captures the direction where most of the variation is.

#### General ideas so far...

• For each gene, we plotted a point based on how many reads were from each cell.

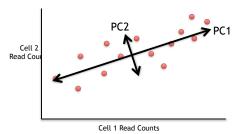

- PC1 captures the direction where most of the variation is.
- PC2 captures the direction with the 2<sup>nd</sup> most variation.

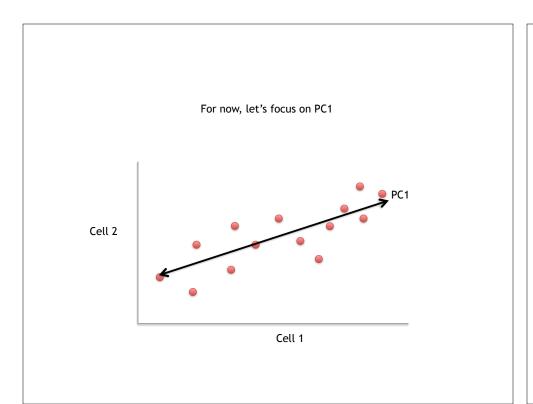

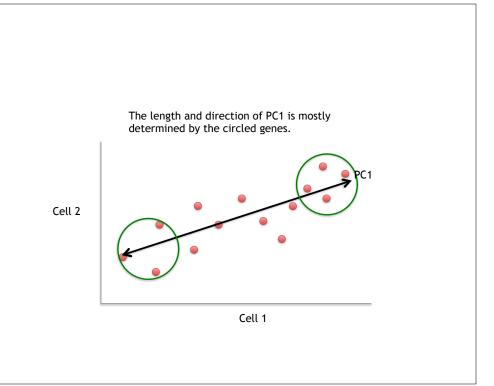

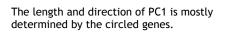

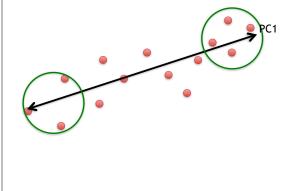

The length and direction of PC1 is mostly determined by the circled genes.

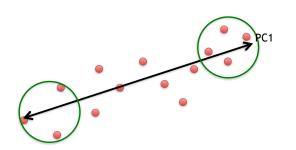

We can score genes based on how much they influence PC1.

The length and direction of PC1 is mostly determined by the circled genes.

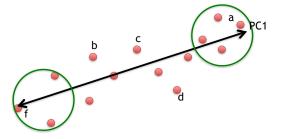

We can score genes based on how much they influence PC1.

| Gene | Influence<br>on PC1 |
|------|---------------------|
| a    | high                |
| b    | low                 |
| С    | low                 |
| d    | low                 |
| e    | high                |
| f    | high                |
|      |                     |

The length and direction of PC1 is mostly determined by the circled genes.

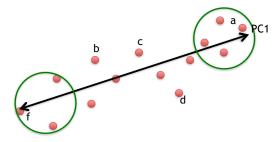

Some genes have more influence on PC1 than others.

| Gene | Influence<br>on PC1 |
|------|---------------------|
| a    | high                |
| b    | low                 |
| С    | low                 |
| d    | low                 |
| е    | high                |
| f    | high                |
|      |                     |

The length and direction of PC1 is mostly determined by the circled genes.

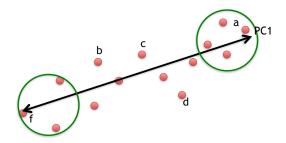

Some genes have more influence on PC1 than others.

| Gene | Influence on PC1 | In<br>numbers |
|------|------------------|---------------|
| a    | high             | 10            |
| b    | low              | 0.5           |
| С    | low              | 0.2           |
| d    | low              | -0.2          |
| е    | high             | 13            |
| f    | high             | -14           |
|      |                  |               |

Genes with little influence on PC1 get values close to zero, and genes with more influence get numbers further from zero.

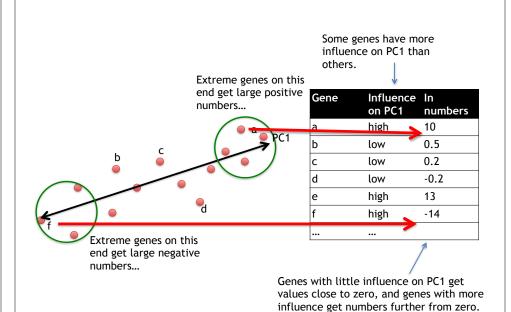

#### Genes that influence PC2

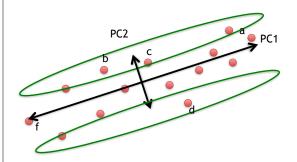

| Gene | Influence on PC2 | In<br>numbers |
|------|------------------|---------------|
| a    | medium           | 3             |
| b    | high             | 10            |
| С    | high             | 8             |
| d    | high             | -12           |
| е    | low              | 0.2           |
| f    | low              | -0.1          |
|      |                  |               |

#### Our two PCs

PC1

PC2

| Gene | Influence on PC1 |      |
|------|------------------|------|
| a    | high             | 10   |
| b    | low              | 0.5  |
| С    | low              | 0.2  |
| d    | low              | -0.2 |
| е    | high             | 13   |
| f    | high             | -14  |
|      |                  |      |

| Gene | Influence<br>on PC2 | In numbers |
|------|---------------------|------------|
| a    | medium              | 3          |
| b    | high                | 10         |
| С    | high                | 8          |
| d    | high                | -12        |
| е    | low                 | 0.2        |
| f    | low                 | -0.1       |
| •••  |                     |            |

#### Using the two Principal Components to plot cells Combining the read counts for all genes in a cell to get a single value.

PC1

PC2

| Gene | Influence<br>on PC1 |      |
|------|---------------------|------|
| a    | high                | 10   |
| b    | low                 | 0.5  |
| С    | low                 | 0.2  |
| d    | low                 | -0.2 |
| е    | high                | 13   |
| f    | high                | -14  |
|      |                     |      |

| Gene | Influence<br>on PC2 | In<br>numbers |
|------|---------------------|---------------|
| a    | medium              | 3             |
| b    | high                | 10            |
| С    | high                | 8             |
| d    | high                | -12           |
| е    | low                 | 0.2           |
| f    | low                 | -0.1          |
| •••  | •••                 |               |

#### Using the two Principal Components to plot cells Combining the read counts for all genes in a cell to get a single value.

The original read counts

PC1

PC2

| Gene | Cell1 | Cell2 | G      |
|------|-------|-------|--------|
| a    | 10    | 8     |        |
| b    | 0     | 2     | a      |
|      |       |       | b      |
| С    | 14    | 10    | b<br>c |
| d    | 33    | 45    | d      |
| е    | 50    | 42    | е      |
| f    | 80    | 72    | f      |
| g    | 95    | 90    |        |
| h    | 44    | 50    |        |
| i    | 60    | 50    |        |
| etc  | etc   | etc   |        |

| Gene | Influence on PC1 |      |
|------|------------------|------|
| a    | high             | 10   |
| b    | low              | 0.5  |
| С    | low              | 0.2  |
| d    | low              | -0.2 |
| е    | high             | 13   |
| f    | high             | -14  |
|      |                  |      |

| Gene | Influence<br>on PC2 | In<br>numbers |
|------|---------------------|---------------|
| a    | medium              | 3             |
| b    | high                | 10            |
| С    | high                | 8             |
| d    | high                | -12           |
| е    | low                 | 0.2           |
| f    | low                 | -0.1          |
|      |                     |               |

#### Using the two Principal Components to plot cells

Combining the read counts for all genes in a cell to get a single value.

The original read PC1 PC2 counts

| Gene |     | Cell2 | Gene     | Influence<br>on PC1 | In<br>numbers  | Gene        | Influence<br>on PC2 | In<br>numbers |
|------|-----|-------|----------|---------------------|----------------|-------------|---------------------|---------------|
| a    | 10  | 8     |          |                     |                |             |                     |               |
| b    | 0   | 2     | a        | high                | 10             | a           | medium              | 3             |
|      |     |       | b        | low                 | 0.5            | b           | high                | 10            |
| С    | 14  | 10    | С        | low                 | 0.2            | С           | high                | 8             |
| d    | 33  | 45    | d        | low                 | -0.2           | d           | high                | -12           |
| e    | 50  | 42    | e        | high                | 13             | е           | low                 | 0.2           |
| f    | 80  | 72    | f        | high                | -14            | f           | low                 | -0.1          |
| g    | 95  | 90    |          | ,                   |                |             |                     |               |
| h    | 44  | 50    |          |                     |                |             |                     |               |
| i    | 60  | 50    |          | A                   |                | V           |                     |               |
| etc  | etc | etc   | Cell1 PC | 1 score = (re       | ead count * in | ıfluence) + | . for all gen       | es            |

#### Using the two Principal Components to plot cells Combining the read counts for all genes in a cell to get a single value.

The original read PC1 PC2 counts

| Cell1 | Cell2                                             | Gene                                          | Influence                                                                 |           |
|-------|---------------------------------------------------|-----------------------------------------------|---------------------------------------------------------------------------|-----------|
| 10    | 8                                                 |                                               |                                                                           | numbers   |
| 0     | 2                                                 | a                                             | high                                                                      | 10        |
|       | <u> </u>                                          | b                                             | low                                                                       | 0.5       |
| 14    | 10                                                | С                                             | low                                                                       | 0.2       |
| 33    | 45                                                | d                                             | low                                                                       | -0.2      |
| 50    | 42                                                | e                                             | high                                                                      | 13        |
| 80    | 72                                                | f                                             | high                                                                      | -14       |
| 95    | 90                                                |                                               | ,                                                                         |           |
| 44    | 50                                                |                                               |                                                                           |           |
| 60    | 50                                                |                                               | 7                                                                         | <b>V</b>  |
| etc   | etc                                               | Cell1 PC1                                     | score = (10                                                               | 0 * 10) + |
|       | 10<br>0<br>14<br>33<br>50<br>80<br>95<br>44<br>60 | 0 2 14 10 33 45 50 42 80 72 95 90 44 50 60 50 | 10 8 a b b c c 33 45 d e f    80 72 f    95 90 44 50 60 50    Cell 1 PC 1 | 10 8      |

| Gene | Influence<br>on PC2 | In numbers |
|------|---------------------|------------|
| a    | medium              | 3          |
| b    | high                | 10         |
| С    | high                | 8          |
| d    | high                | -12        |
| е    | low                 | 0.2        |
| f    | low                 | -0.1       |
|      | •••                 |            |

#### Using the two Principal Components to plot cells

Combining the read counts for all genes in a cell to get a single value.

The original read PC2 PC1

|           | counts | 5          |          |                     |                  |        |                     |               |
|-----------|--------|------------|----------|---------------------|------------------|--------|---------------------|---------------|
| Gene<br>a | Cell1  | Cell2<br>8 | Gene     | Influence<br>on PC1 | In<br>numbers    | Gene   | Influence<br>on PC2 | In<br>numbers |
|           |        |            | a        | high                | 10               | a      | medium              | 3             |
| b         | 0      | 2          | b        | low                 | 0.5              | b      | high                | 10            |
| С         | 14     | 10         | С        | low                 | 0.7              | С      | high                | 8             |
| d         | 33     | 45         | d        | low                 | -0.2             | d      | high                | -12           |
| e         | 50     | 42         | e        | high                | 13               | е      | low                 | 0.2           |
| f         | 80     | 72         | f        | high                | -14              | f      | low                 | -0.1          |
| g         | 95     | 90         |          |                     |                  |        |                     |               |
| h         | 44     | 50         |          |                     | $\overline{}$    |        |                     |               |
| i         | 60     | 50         |          |                     | 7 1              | 1      |                     |               |
| etc       | etc    | etc        | Cell1 PC | 1 score = (10       | ) * 10) + (0 * ( | 0.5) + |                     |               |

#### Using the two Principal Components to plot cells

Combining the read counts for all genes in a cell to get a single value.

The original read PC1 PC2 counts

| Gene | Cell1 |    | Gene | Influence<br>on PC1 | In<br>numbers |
|------|-------|----|------|---------------------|---------------|
| a    | 10    | 8  |      |                     |               |
| b    | 0     | 2  | a    | high                | 10            |
|      |       |    | b    | low                 | 0.5           |
| С    | 14    | 10 | С    | low                 | 0.2           |
| d    | 33    | 45 | d    | low                 | -0.2          |
| e    | 50    | 42 | e    | high                | 13            |
| f    | 80    | 72 | f    | high                | -14           |
| g    | 95    | 90 |      |                     |               |
| h    | 44    | 50 |      |                     |               |

60

etc etc

50

etc

| Gene | on PC2 | numbers |
|------|--------|---------|
| a    | medium | 3       |
| b    | high   | 10      |
| С    | high   | 8       |
| d    | high   | -12     |
| е    | low    | 0.2     |
| f    | low    | -0.1    |
|      |        |         |

Influence li

Cell1 PC1 score = (10 \* 10) + (0 \* 0.5) + ... etc... = 12

#### Using the two Principal Components to plot cells Combining the read counts for all genes in a cell to get a single value.

The original read counts

PC1

PC2

|      | Counts | •     |          |                     |                |             |                     |               |
|------|--------|-------|----------|---------------------|----------------|-------------|---------------------|---------------|
| Gene |        | Cell2 | Gene     | Influence<br>on PC1 | In<br>numbers  | Gene        | Influence<br>on PC2 | In<br>numbers |
| a    | 10     | 8     | 2        | high                | 10             | 2           | medium              | 3             |
| b    | 0      | 2     | a        | IIIgii              | 10             | a           | medium              | 3             |
|      |        | _     | b        | low                 | 0.5            | b           | high                | <b>^</b> 10   |
| С    | 14     | 10    | С        | low                 | 0.2            | С           | high                | 8             |
| d    | 33     | 45    | d        | low                 | -0.2           | d           | high                | -12           |
| е    | 50     | 42    | e        | high                | 13             | e           | low                 | 0.2           |
| f    | 80     | 72    | f        | high                | -14            | f           | low                 | -0.1          |
| g    | 95     | 90    |          |                     |                |             |                     |               |
| h    | 44     | 50    |          | <u> </u>            |                |             |                     | ,             |
| i    | 60     | 50    |          |                     |                |             |                     |               |
| etc  | etc    | etc   | Cell1 PC | 1 score = (10       | 0 * 10) + (0 * | 0.5) + etc. | = 12                |               |
|      |        |       | Cell1 PC | 2 score = (10       | ) * 3) +       |             |                     |               |

#### Using the two Principal Components to plot cells Combining the read counts for all genes in a cell to get a single value.

The original read counts

PC1

PC2

| Gene | Cell1 | Cell2 |
|------|-------|-------|
| a    | 10    | 8     |
| b    | 0     | 2     |
| С    | 14    | 10    |
| d    | 33    | 45    |
| e    | 50    | 42    |
| f    | 80    | 72    |
| g    | 95    | 90    |
| h    | 44    | 50    |
| i    | 60    | 50    |
| etc  | etc   | etc   |
|      |       |       |

| 2 | Gene | Influence<br>on PC1 |      |
|---|------|---------------------|------|
|   | a    | high                | 10   |
|   | b    | low                 | 0.5  |
|   | С    | low                 | 0.2  |
|   | d    | low                 | -0.2 |
|   | e    | high                | 13   |
|   | f    | high                | -14  |
|   |      | <u>\</u>            |      |
|   | •    |                     | ·    |

| Gene | Influence<br>on PC2 | In<br>numbers |
|------|---------------------|---------------|
| a    | medium              | 3             |
| b    | high                | 10            |
| С    | high                | 8             |
| d    | high                | -12           |
| е    | low                 | 0.2           |
| f    | løw                 | -0.1          |
| •••  | /                   |               |
|      |                     |               |

Cell1 PC2 score = (10 \* 3) + (0 \* 10) + ...

#### Using the two Principal Components to plot cells

Combining the read counts for all genes in a cell to get a single value.

The original read counts

PC1

PC2

| Gene | Cell1 | Cell2 |
|------|-------|-------|
| a    | 10    | 8     |
| b    | 0     | 2     |
| С    | 14    | 10    |
| d    | 33    | 45    |
| e    | 50    | 42    |
| f    | 80    | 72    |
| g    | 95    | 90    |
| h    | 44    | 50    |
| i    | 60    | 50    |
| etc  | etc   | etc   |

| Gene | Influence<br>on PC1 |      |
|------|---------------------|------|
| a    | high                | 10   |
| b    | low                 | 0.5  |
| С    | low                 | 0.2  |
| d    | low                 | -0.2 |
| e    | high                | 13   |
| f    | high                | -14  |
|      |                     |      |

| Gene | on PC2 | numbers |
|------|--------|---------|
| a    | medium | 3       |
| b    | high   | 10      |
| С    | high   | 8       |
| d    | high   | -12     |
| e    | low    | 0.2     |
| f    | low    | -0.1    |
|      |        |         |

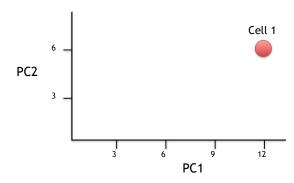

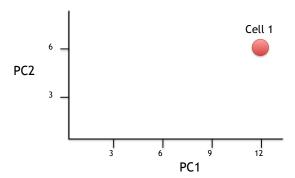

Now calculate scores for Cell2

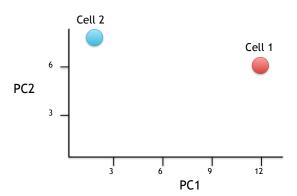

Now calculate scores for Cell2

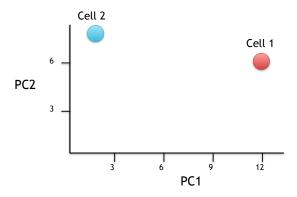

If we sequenced a third cell, and its transcription was similar to cell 1, it would get scores similar to cell 1's.

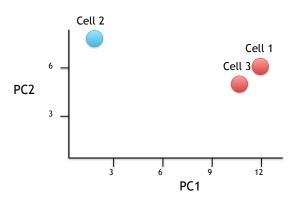

If we sequenced a third cell, and its transcription was similar to cell 1, it would get scores similar to cell 1's.

#### Hooray! We know how they plotted all of the cells!!!

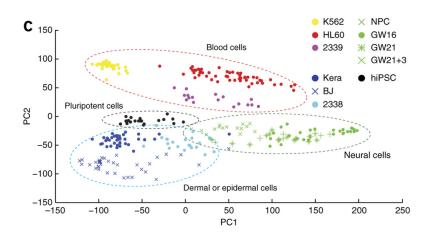

# Back to lab Focus on Section 3 to 6...

**Unsupervised Learning Mini-Project** 

Input: read, View/head, PCA: prcomp, Cluster: kmeans, hclust Compare: plot, table, etc.

[ Muddy Point Assessment ]

### **BONUS:** Predictive Modeling with PCA Components

We can use our PCA and clustering models to predict the potential malignancy of new samples:

# ## Predicting Malignancy Of New samples url <- "https://tinyurl.com/new-samples-CSV" new <- read.csv(url) npc <- predict(wisc.pr, newdata=new) plot(wisc.pr\$x[,1:2], col= (diagnosis+1)) points(npc[,1], npc[,2], col="blue", pch=16)</pre>

[ Muddy Point Assessment ]

Oonx